## HDC-AET3.0

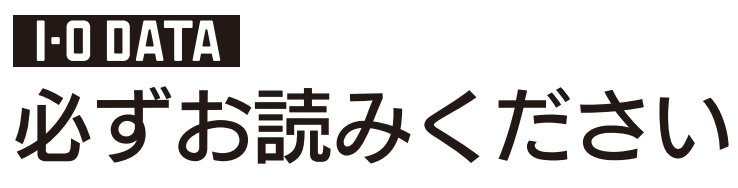

このたびは、「HDC-AET3.0」(以下、本製品と呼びます)をお買い上げいただき、誠にありがとうございます。 ご使用の前に[本紙]および[かんたんガイド]をよくお読みいただき、正しいお取り扱いをお願いします。

## マニュアルなび テレビで使う 【かんたんガイド】 レグザ 表面へ パソコンで使う 【かんたんガイド】 **Windows**  裏面へ 【かんたんガイド】 パソコンで使う Mac OS 表面へ 画面で見るマニュアルの見かた  $\bigoplus$ 以下の弊社ホームページからご覧いただけます。 http://www.iodata.jp/support/product/hdc-aet/ 動作環境

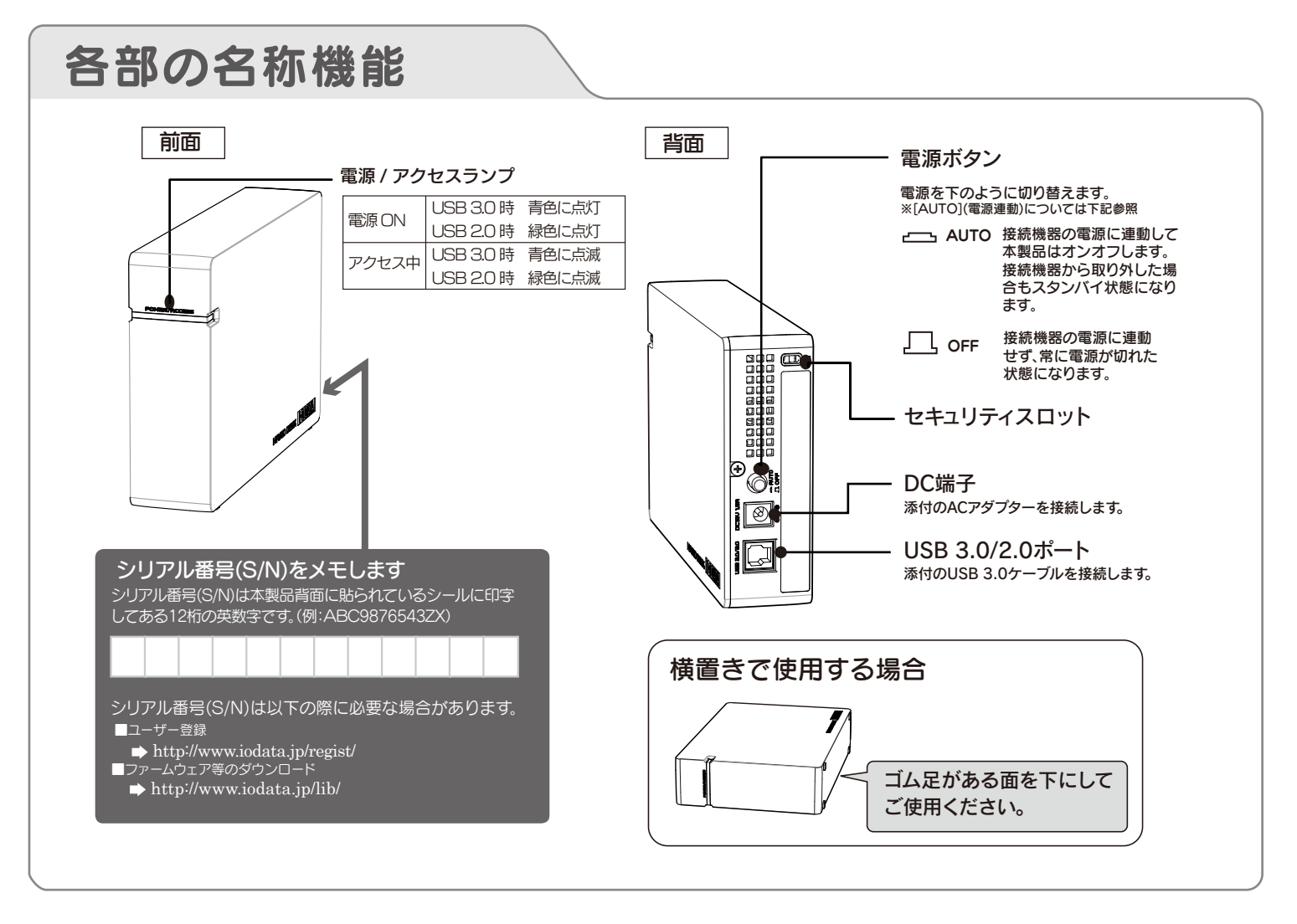

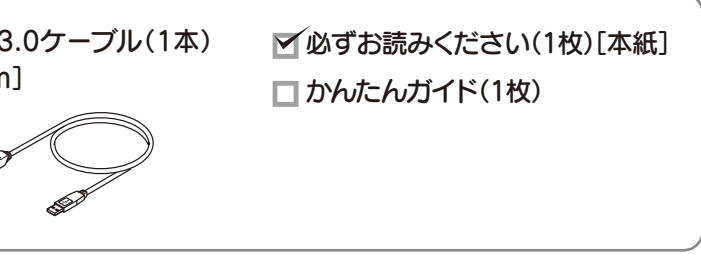

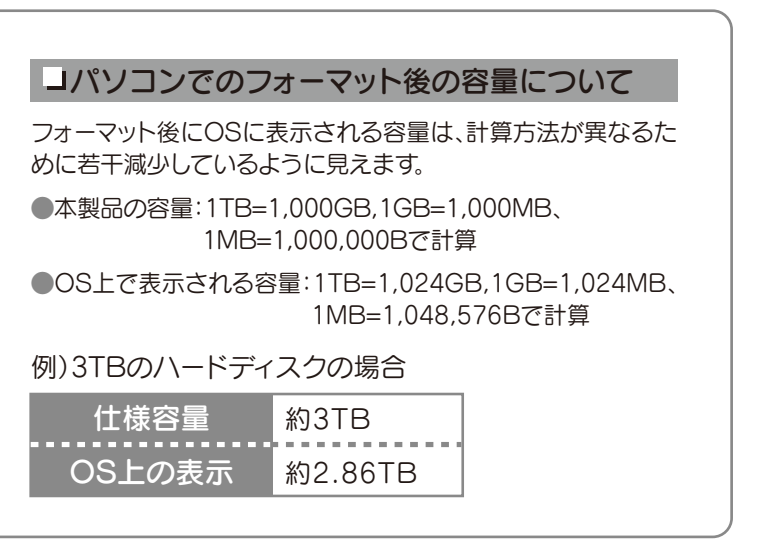

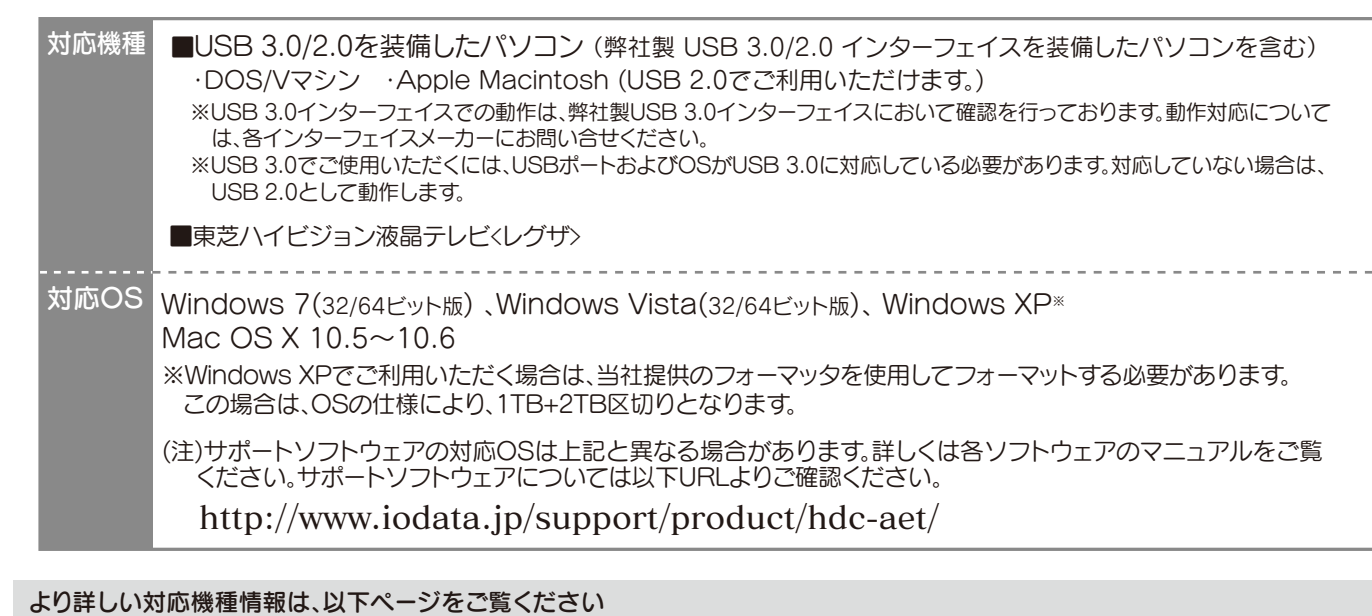

AV機器:http://www.iodata.jp/product/hdd/hdd/hdc-aet/ パソコン:http://www.iodata.jp/pio/

内容物の確認 **□ ハードディスク(1台) □ ACアダプター(1個) □ USB 3.0ケーブル(1本)** [約1m]

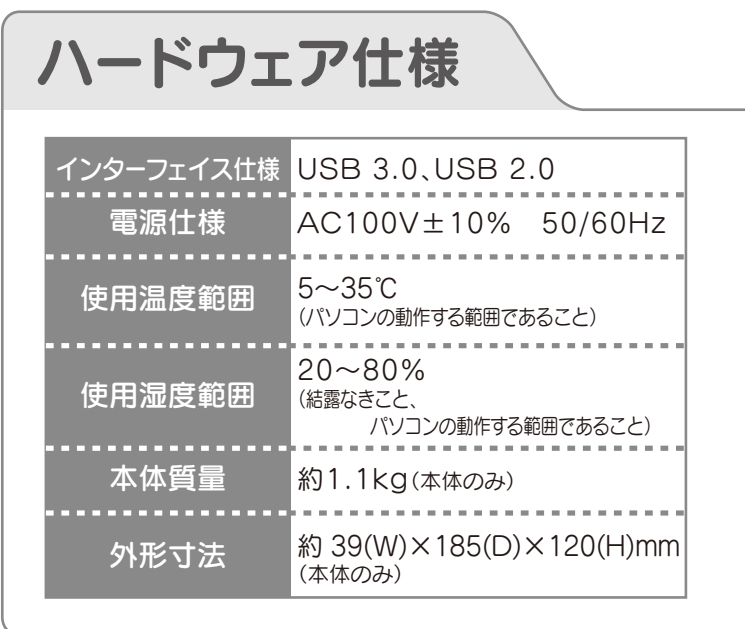

# 使用上のご注意

●添付のACアダプターや接続ケーブルは、他の機器に接 続しない。

●じゅうたん、スポンジ、ダンボール、発泡スチロールなど、 保温・保湿性の高いものの近くで使用しない。

この装置は、クラスB情報技術装置です。この装置は、家庭環境で使用することを目的と ていますが、この装置がラジオやテレビジョン受信機に近接して使用されると、受信 障害を引き起こすことがあります。取扱説明書に従って正しい取り扱いをして下さい。 **VCCLB** 

- ●ACアダプターや接続ケーブルは、添付品または指定品 のもの以外を使用しない。 ケーブルから発煙したり火災の原因になります。
- ●AC100V(50/60Hz)以外のコンセントに接続しない。
- ●ケーブルにものをのせたり、引っ張ったり、折り曲げ・押 しつけ・加工などをしない。

●ゆるいコンセントに接続しない。 電源プラグは、根元までしっかりと差し込んでください。根元まで差し込ん でもゆるみがあるコンセントにはつながないでください。

●電源プラグを抜くときは電源ケーブルを引っ張らない。 電源プラグを持って抜いてください。電源ケーブルを引っ張るとケーブル に傷が付き、火災や感電の原因になります。

#### ●本体についた汚れなどを落とす場合は、柔らかい布で乾拭き してください。

- ●長期間使用しない場合は、電源プラグをコンセントから抜いておいてくだ さい。
- ●ご利用の本体との組み合わせにより、スタンバイ、休止、スリープ、サスペン ド、レジュームなどの省電力機能はご利用いただけない場合があります。
- ●アクセスランプ点灯/点滅中に電源を切ったり、パソコンをリセ ットしないでください。 故障の原因になったり、データが消失するおそれがあります。

●本体内部に液体、金属、たばこの煙などの異物が入らないよう

故障の原因になることがあります。 《使用時/保管時の制限》 ●振動や衝撃の加わる場所 ●直射日光のあたる場所 ●湿気やホコリが多い場所 ●温度差の激しい場所 ●熱の発生する物の近く(ストーブ、ヒータなど) ●強い磁力電波の発生する物の近く(磁石、ディスプレイ、スピーカ、 ラジオ、無線機など) ●水気の多い場所(台所、浴室など) ●傾いた場所 ●腐食性ガス雰囲気中(Cl2、H2S、NH3、SO2、NOx など) ●静電気の影響の強い場所 《使用時のみの制限》 ●保温、保湿性の高いものの近く(じゅうたん、スポンジ、ダンボー ル、発泡スチロールなど)●製品に通気孔がある場合は、通気孔がふ さがるような場所

## ●本製品は精密部品です。以下の注意をしてください。

●落としたり、衝撃を加えない ●本製品の上に水などの液体や、クリップなどの小部品を置かない ●重いものを上にのせない ●本製品のそばで飲食・喫煙などをしない

●パソコンと接続してご利用の場合は、以下にご注意ください。

●起動用ドライブとしてはご使用いただけません。

にしてください。

ここでは、お使いになる方への危害、財産への損害を未然に防ぎ、安全に 正しくお使いいただくための注意事項を記載しています。ご使用の際に は、必ず記載事項をお守りください。

### 〈絵記号の意味〉

この記号は必ず行っていただきたい行為を告げるものです。

●情報漏洩などのトラブルを回避するために、データ消去のための ソフトウェアやサービスをご利用いただくことをおすすめいたし ます。

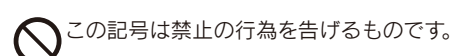

#### 〈警告表示〉

この表示を無視して誤った取り扱いをすると、使用者が死亡ま たは重傷を負う可能性が想定される内容を示しています。

- 火災や感電、やけど、動作不良の原因になります。修理は弊社修理センタ ーにご依頼ください。 分解したり、改造した場合、保証期間であっても有料修理となる場合があ ります。 本製品を修理・改造・分解しない。
- 煙が出たり、変な臭いや音がしたら、すぐに使用を中止 W し、電源を切って電源プラグを抜く。 電源を切ってコンセントから電源プラグを抜いてください。そのまま使用
	- すると火災・感電の原因になります。
- 本体を濡らさない。

火災・感電の原因になります。お風呂場、雨天、降雪中、海岸、水辺でのご使 用は、特にご注意ください。

電源 (AC アダプター・ケーブル・プラグ) について

## 警告

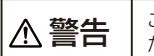

発熱、火災、感電の原因となりますので以下をお守りください。

## 安全のために

本製品は精密機器です。突然の故障等の理由によって データが消失する場合があります。万が一の場合に備 え、定期的に「バックアップ」を行ってください。 弊社では、いかなる場合においても記録内容の修復・ 復元・複製などはいたしません。 また、何らかの原因で本製品にデータ保存ができなか った場合、いかなる理由であっても一切その責任は負 いかねます。

```
ハードディスクなどに保存されたデータを守るために、別の記
憶媒体(ハードディスクやBD・DVDメディアなど)にデータの複
製を作成することをいいます。
外付ハードディスクなどにデータを移動させることは「バックア
ップ」ではありません。
同じデータが2か所にあることではじめて「バックアップ」をし
た事になります。
万が一、故障や人為的なミスなどで、一方のデータが失われて
も、残った方のデータは使えるので安心です。不測の事態に備え
るためにも、ぜひバックアップを行ってください。
```
### ●本製品は以下のような場所で保管・使用しないでください。

●洗剤で汚れを落とす場合は、必ず中性洗剤を水で薄めてご使用ください。 ●ベンジン、アルコール、シンナー系の溶剤を含んでいるものは使用しない でください。

●市販のクリーニングキットを使用して、本製品のクリーニング作業を行わ ないでください。故障の原因になります。

### バックアップとは

## 譲渡・廃棄の際の注意

## ■ データ消去ソフト等利用し、データを完全消去してください

ハードディスク上のソフトウェア(OS、アプリケーションソフト など)を削除することなくハードディスクを譲渡すると、ソフト ウェアライセンス使用許諾契約に抵触する場合があります。

### ハードディスク上のソフトウェアについて

- ●お客様が貼られたシール等は、修理時に失われる場合があります。 ●保証内容については、保証規定に記載されています。
- **●修理品をお送りになる前に製品名とシリアル番号(S/N)を控えておいてく** ださい。

本製品に記録されたデータは、OS上で削除したり、ハードディスクを フォーマットするなどの作業を行っただけでは、特殊なソフトウェア などを利用することで、データを復元・再利用できてしまう場合があ ります。

その結果として、情報が漏洩してしまう可能性があります。

弊社製「DiskRefresher3 SE」をサポートライブラリよりダウンロ ードしてご利用いただけます。詳しくは、画面で見るマニュアルご覧 ください。

#### 【商標について】

- ●I-O DATAは、株式会社アイ・オー・データ機器の登録商標です。
- ●Microsoft、Windows および Windows Vista ロゴは、米国または他国における Microsoft Corporation の登録商標です。
- ●Windows 7、Vista、XP は、それぞれ Windows® 7、Windows Vista®、Windows® XP operating system の略称として表記しています。
- ●Apple、Mac、Macintosh は、米国およびその他の国で登録された米国 Apple Inc. の登録商標です。 ●その他、一般に会社名、製品名は各社の商標または登録商標です。

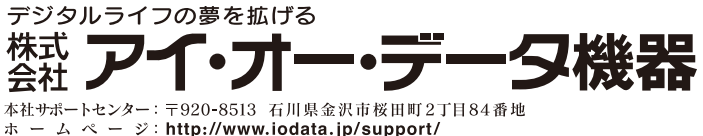

#### 【ご注意】

- 1) 本製品及び本書は株式会社アイ・オー・データ機器の著作物です。したがって、本製品及び本 書の一部または全部を無断で複製、複写、転載、改変することは法律で禁じられています。
- 2) 本製品は、医療機器、原子力設備や機器、航空宇宙機器、輸送設備や機器、兵器システムなど の人命に関る設備や機器、及び海底中継器、宇宙衛星などの高度な信頼性を必要とする設備 や機器としての使用またはこれらに組み込んでの使用は意図されておりません。これら、設 備や機器、制御システムなどに本製品を使用され、本製品の故障により、人身事故、火災事 故、社会的な損害などが生じても、弊社ではいかなる責任も負いかねます。設備や機器、制御 システムなどにおいて、冗長設計、火災延焼対策設計、誤動作防止設計など、安全設計に万全 を期されるようご注意願います。
- 3) 本製品は日本国内仕様です。本製品を日本国外で使用された場合、弊社は一切の責任を負い かねます。また、弊社は本製品に関し、日本国外への技術サポート、及びアフターサービス等 を行っておりませんので、予めご了承ください。(This product is for use only in Japan. We bear no responsibility for any damages or losses arising from use of, or inability to use, this product outside Japan and provide no technical support or after-service for this product outside Japan.)
- 4) 本製品は「外国為替及び外国貿易法」の規定により輸出規制製品に該当する場合があります。国 外に持ち出す際には、日本国政府の輸出許可申請などの手続きが必要になる場合があります。
- 5) 本製品を運用した結果の他への影響については、上記にかかわらず責任は負いかねますので ご了承ください。
- 6) 違法なインターネット配信による音楽・映像を違法と知りながら複製(録音・録画)すること は著作権法にて禁止されています。

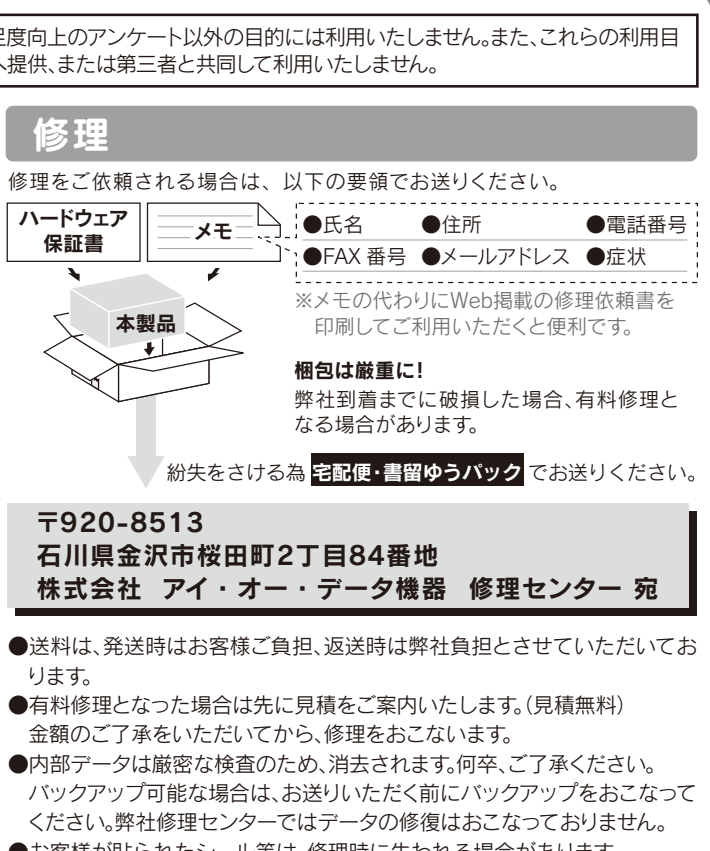

ご提供いただいた個人情報は、製品のお問合せなどアフターサービス及び顧客満足度向上のアンケート以外の目的には利用いたしません。また、これらの利用目 的の達成に必要な範囲内で業務を委託する場合を除き、お客様の同意なく第三者へ提供、または第三者と共同して利用いたしません。 お問い合わせ 修理 必ず以下の内容をご確認ください 弊社サポートページのQ&Aを参照 \$  $\Rightarrow$  http://www.iodata.jp/support/ 最新のドライバーソフト等をダウンロード ПD  $\Rightarrow$  http://www.iodata.jp/lib/ ĿЧ それでも解決できない場合は、サポートセンターへ 電話: 050-3116-3015 ※受付時間 9:00~17:00 月~日曜日(年末年始・夏期休業期間をのぞく) FAX: 076-260-3360 インターネット : http://www.iodata.jp/support/ <ご用意いただく情報> 製品名 / パソコンの型番・OSまたは接続しているAV家電機器の型番

# お問い合わせ/修理

修理について詳しくは… http://www.iodata.jp/support/after/

http://www.iodata.jp/lib/

本製品を廃棄する際は、地方自治体の条例にしたがってください。